## OUR MEETING UPDATES!

New Indistar upgrades have been made to the Meeting section of the Indistar tool

- The Navigation steps have decreased slightly as we have reduced the 3 tabs at the top of the page to 2.
- Indistar Meetings now allows Teams to upload a Link to an agenda or meeting minutes, if housed outside of Indistar!
- Printable documents can be found at the bottom of the page, as teams save their agendas!

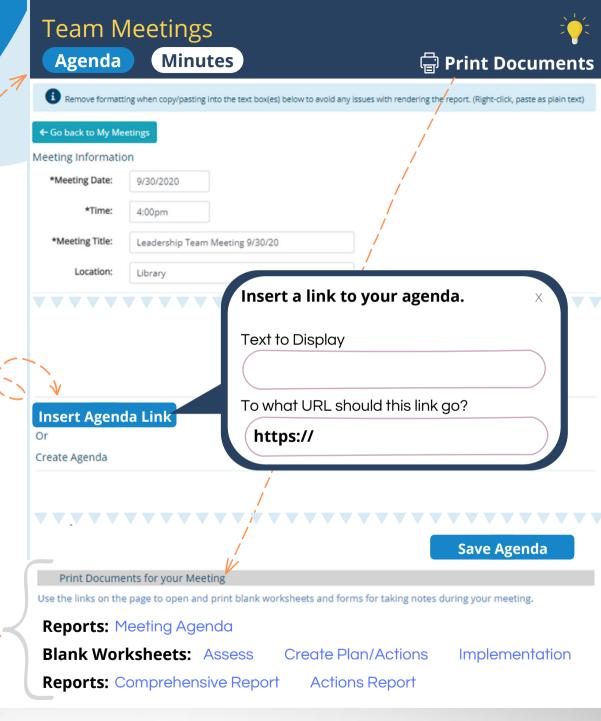

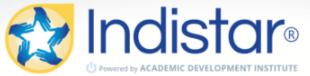